## *Inverde*

## **Brandhout met handvatjes?**

Zeulen met brandhout in het bos is vooral lastig omdat er geen handvatjes aan de bomen groeien. Gelukkig bestaan er twee geniale uitvindingen: de pikhaak en de uitsleeptang.

Als je een stuk hout van enige afmeting wil vastpakken, zal je waarschijnlijk je handen vrij ver moeten open spreiden om er rond te geraken. Dit vraagt veel kracht die je dan minder hebt om het lompe gewicht te verplaatsen. Je handen schuiven weg, je vingers worden snel moe en voor je het weet valt er een stuk hout op ie tenen. Bovendien moet ie vaak bukken om aan het liggende hout te kunnen, waardoor je rug flink belast wordt. Omdat dit niet zo aantrekkelijk klinkt, is men op zoek gegaan naar gereedschappen die een verlengde van de arm zijn en als handvat kunnen dienen.

De meest gebruikte gereedschappen om brandhout te manipuleren zijn de pikhaak en de uitsleeptang. Met een pikhaak werk je mits enige handigheid het snelst om hout over korte afstand te verplaatsen: een uitsleeptang komt vooral van pas als je hout over langere afstand wil dragen of

Een pikhaak lijkt op een kleine handbijl, maar eindigt in een scherpe punt in plaats van in een snijvlak. Het vormt het verlengde van de arm om stukken hout bij te trekken, op te tillen of te verslepen.

Aanpikken gebeurt door het werktuig in het hout te slaan; losmaken kan door een zijdelingse beweging. Het vergt wat oefening om het gereedschap juist in het hout te slaan: niet heel zachtjes want dan komt het onvoorzien los maar zeker niet te hard want dan krijg je

ROBBIE GORIS, Inverde vzw

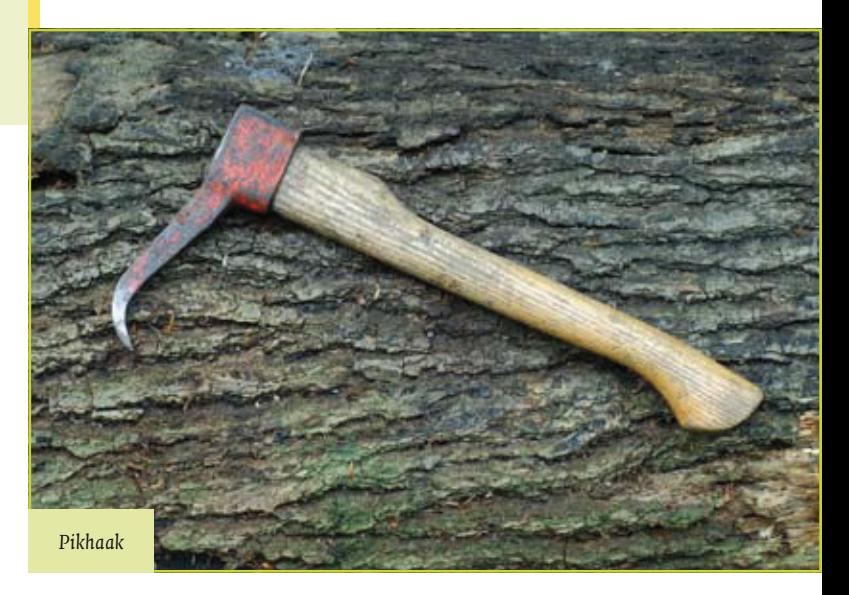

het maar moeilijk weer los. Het 'bijten' scheelt ook wat van de ene houtsoort tot de andere. Droog hout werkt meestal wat tegen.

Een pikhaak bewijst vooral zijn nut bij het manipuleren van meterhout (zie figuur). Gekloven stukken worden eerst aan één kant opgetild door licht aan te pikken op het kopse vlak. Het uiteinde van het hout wordt overgenomen, de pikhaak losgemaakt en dan wordt de stam lager aangepikt door in de schors of het hout te slaan. Zo kan een stuk meterhout opgetild en verplaatst worden zonder dat men zich moet bukken. Mits enige oefening kan het meterhout op een stapel gegooid worden, zonder

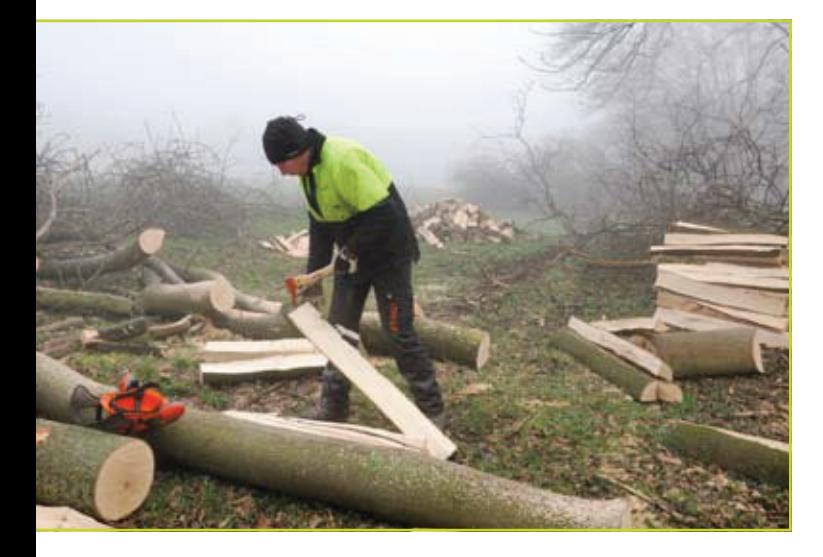

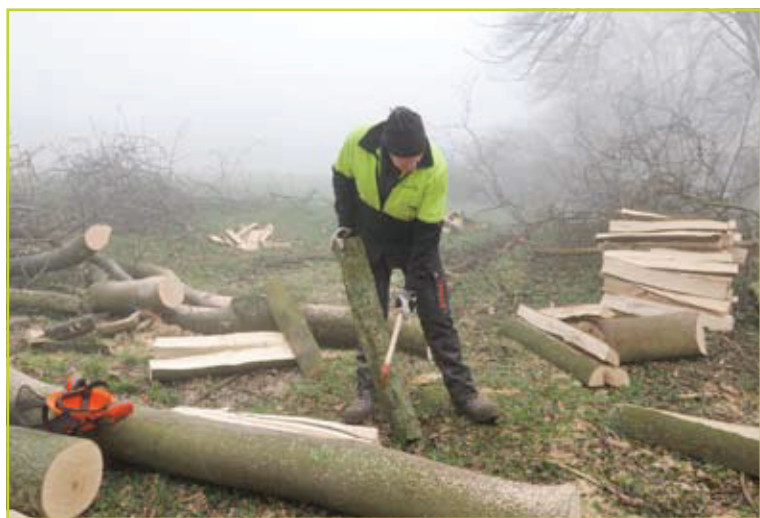

[juli-aug-sep 2009]

verslepen.

## Inverde

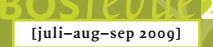

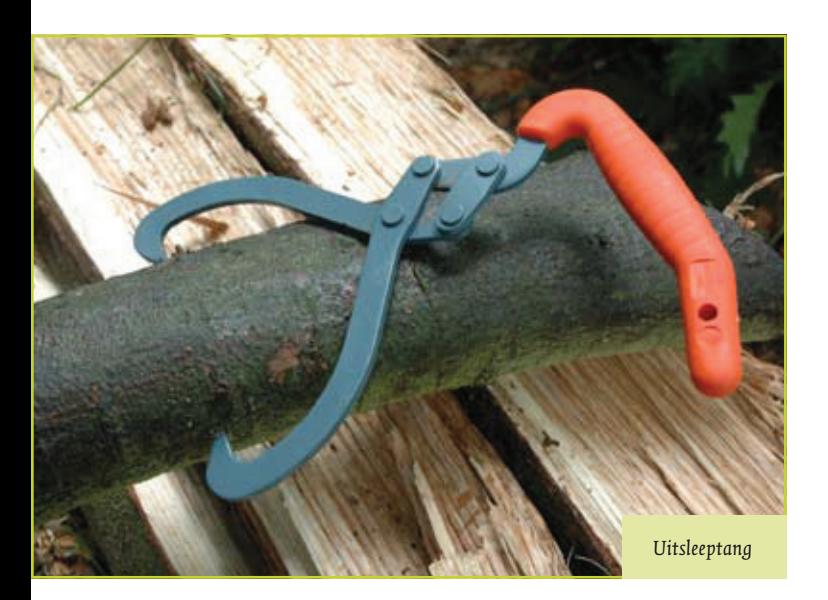

telkens tussen takken en stukken hout te lopen. Hout dat niet goed valt, worden met de pikhaak snel op de juiste plaats getrokken.

Een uitsleeptang is een stalen klem met twee scherpe punten die zich vaster in het hout bijten naarmate er harder aan het handvat getrokken wordt. Ze kan als handvat gebruikt worden om hout te dragen of om lange stukken hout te verslepen, bijvoorbeeld kruinhout.

Voor stamstukken of palen van 2-3 meter lengte kan je overwegen om ze met twee personen met elk een uitsleeptang te dragen.

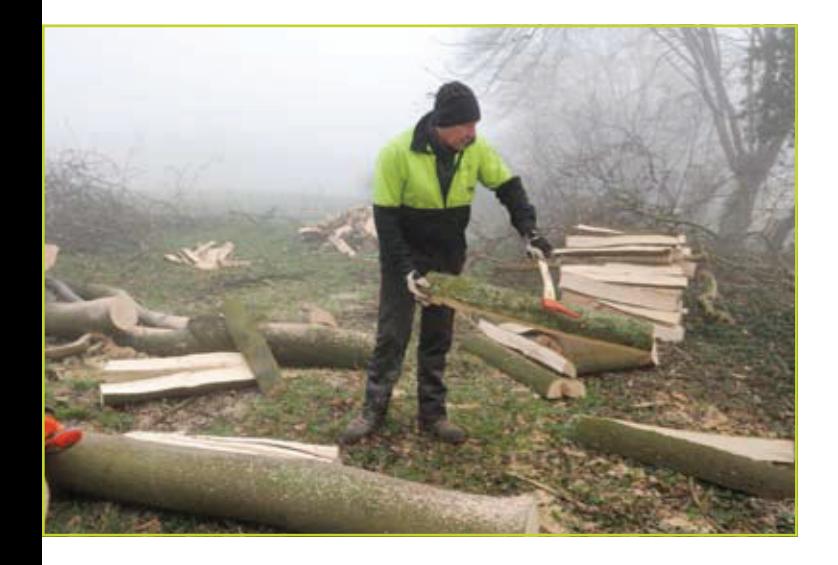

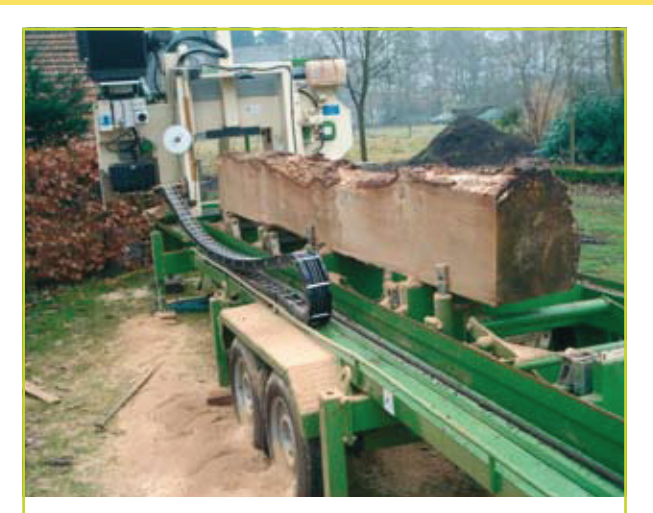

**Boomzagerij Log-ic** Verzagen van boomstammen tot planken, kepers of balken

Bij u thuis, in het bos of op de werf

Werverbos, 24-2930 Brasschaat Tel.: 0475 / 703.254 - Fax: 03 / 295.39.52 E-mail: zagerij@log-ic.be

Het gereedschap is ook handig om in jonge bestanden boompies onderuit te trekken die na de velling zijn blijven hangen in andere bomen. Dat werkt voor boompjes tot een tiental centimeter diameter, tenzij je 's morgens heel veel boterhammen hebt gegeten!

Brandhout stapelen gaat lang niet zo handig met een uitsleeptang als met een pikhaak omdat het losmaken wat omslachtiger is. Je moet daar een soort draaibeweging voor inbouwen, anders heeft de uitsleeptang de neiging om zich steeds weer vast te bijten.

Beide gereedschappen kunnen ook dienen om hout te rollen. Met de uitsleeptang doe je die helemaal open en klem je één been van de tang vast tegen het handvat zodat je een soort piratenhaak hebt. Een stam wat verrollen kan verstandig zijn bij onttakken of inkorten. Je vermijdt dan dat je met de zaagketting in de grond komt waardoor ze ogenblikkelijk bot is.

De prijs van deze stukjes vernuft ligt ongeveer rond 20 euro. Je rug zal je dankbaar zijn!